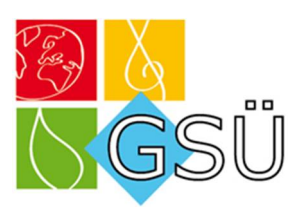

# **Stammfunktion und Integralrechnung**

1) Lernvideos zum Zuhören und Nachvollziehen:

Video1: <https://youtu.be/dBF4BAf5w70?list=PLjaA00udJtOpEkZF2FX8hTR9iqLpD35Kr>

- Video1: <https://youtu.be/T1QnUjna3a0>
- Video2: <https://youtu.be/7kXGVRlN3BU>

Stammfunktionen braucht man, um Flächen zwischen Funkionen zu berechnen. Im Gegensatz zu Ableitungen, wo man jede Funktion ableiten kann, kann man nicht jede Funktion integrieren *[=,, aufleiten* "=,, Stammfunktion bilden "]. Im Allgemeinen kann man keine Produkte und keine Brüche integrieren. Stammfunktion bezeichnet man meist mit Großbuchstaben:  $F(x)$ ,  $G(x)$ ...

Zunächst ist es hilfreich sich vor Augen zu halten, dass das Aufleiten (Integrieren) als Gegenteil vom Ableiten (Differenzieren) anzusehen ist. Wie wir nun gelernt haben, ist  $F(x)$ die Stammfunktion von  $f(x)$ . Ebenso ist  $f(x)$  auch die Stammfunktion von  $f'(x)$  und  $f'(x)$ wiederum die Stammfunktion von f<sup>*"*</sup>(x). In die andere Richtung gedacht ist f(x) natürlich die Ableitung von  $F(x)$  und, wie noch aus der Differentialrechnung bekannt,  $f'(x)$  die Ableitung von  $f(x)$ .

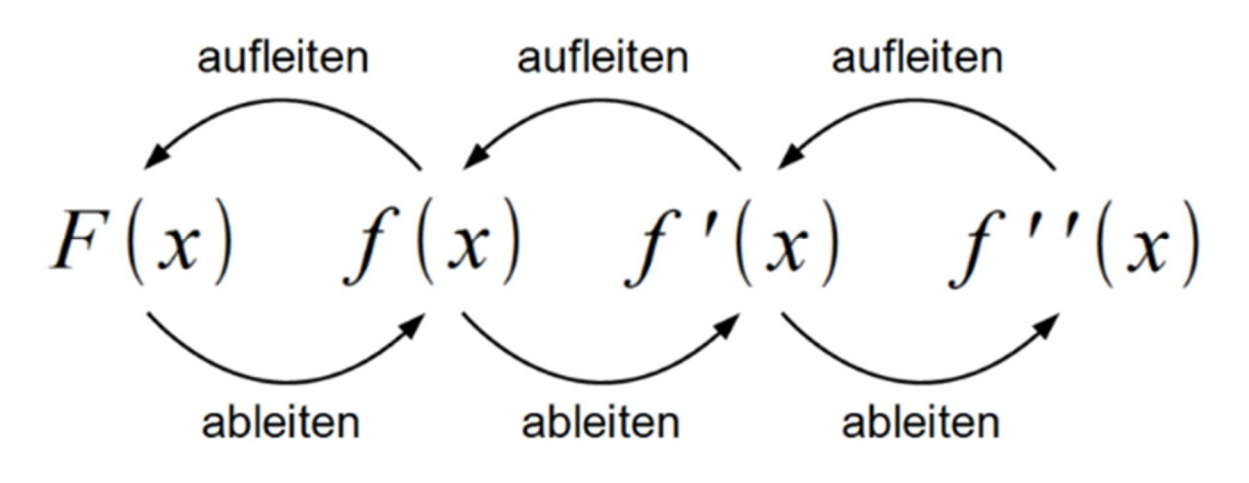

### **2) Integrieren von ganzrationalen Funktionen**

Die Vorgehensweise: Die Hochzahl wird um eins erhöht, die neue Hochzahl kommt in den Nenner. Die allgemeine Formel lautet:

$$
f(x) = a \cdot x^{n}
$$
  
 
$$
\downarrow
$$
  
 
$$
F(x) = \frac{1}{n+1} \cdot x^{n+1}
$$

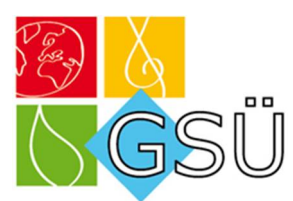

**Beispiel 1:** Bilde eine Stammfunktion von  $f(x) = x^4 + 4x^3 - 7x^2 + 5x - 2$ 

$$
f(x) = x^4 + 4x^3 - 7x^2 + 5x - 2
$$
  
\n
$$
F(x) = \frac{1}{5}x^5 + \frac{4}{4}x^4 - \frac{7}{3}x^3 + \frac{5}{2}x^2 - 2x + c
$$
  
\n
$$
= \frac{1}{5}x^5 + x^4 - \frac{7}{3}x^3 + \frac{5}{2}x^2 - 2x + c
$$

Die Integrationskonstante "c" steht für eine beliebige Zahl, die man hinter die Funktion  $F(x)$ dranhängen kann. *[Macht man nämlich die Probe und leitet F(x) wieder ab, erhält man f(x), egal welche Zahl man für "c" gewählt hat.]* Meistens lässt man das "c" weg.

Beispiel 2: Bilde eine Stammfunktion von 
$$
g(x) = \frac{1}{4}x^3 + \frac{2}{7}x^2 - 6x - 1
$$

Eine Stammfunktion lautet:

$$
G(x) = \frac{1}{4.4}x^4 + \frac{2}{7.3}x^3 - \frac{6}{2}x^2 - 1 \cdot x + c
$$
  
= 
$$
\frac{1}{16}x^4 + \frac{2}{21}x^3 - 3x^2 - x + c
$$

#### **Beispiel 3:**

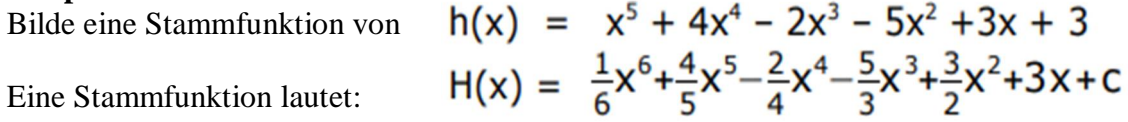

### **Aufgabe1:**

#### **Bestimme jeweils die Ableitungsfunktion f ' und eine Stammfunktion F:**

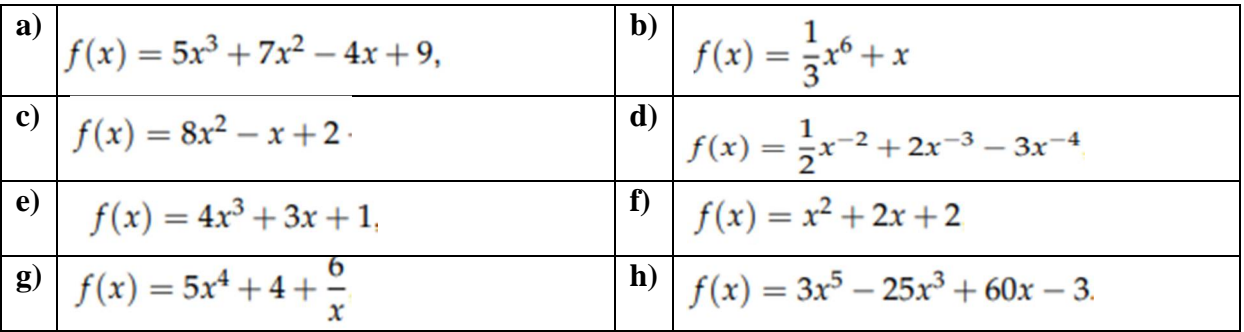

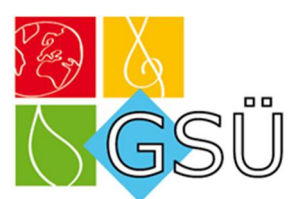

Aufgabe 2:

Bestimmt die Stammfunktion dieser Funktionen:

a)  $f(x) = \int 2 dx$ b)  $f(x) = \int 4x dx$ c)  $f(x) = \int 4x + 1 dx$ d)  $f(x) = \int 3x^2 + x dx$ e)  $f(x) = \int 5x^4 + x^3 + x + 1 dx$ f)  $f(x) = \int \frac{1}{x} dx$ g)  $f(x) = \int \sin x dx$ h)  $f(x) = \int \cos x \ dx$ i)  $f(x) = \int 3x^4 + 2x^3 - 2x + 5 dx$ i)  $f(x) = \int 5x^2 + 6x - 1 dx$ k)  $f(x) = \int 8x^3 + 6x^2 + 4x + 2 dx$ I)  $f(x) = \int \cos x + x^3 dx$ m)  $f(x) = \int 8x^7 + 3x^2 + 2x dx$ n)  $f(x) = \int 6x^2 - 4x dx$ o)  $f(x) = \int 12x^3 - 6x dx$ p)  $f(x) = \int 21x^6 - 5x^4 dx$  $q \int f$ 

 $F(x) = 2x + C$  $F(x) = 2x^2 + C$  $F(x) = 2x^2 + x + C$  $F(x) = x^3 + 0.5x^2 + C$  $F(x) = x^5 + \frac{1}{4}x^4 + \frac{1}{2}x^2 + x + C$  $F(x) = \ln|x| + C$  $F(x) = -\cos x + C$  $F(x) = \sin x + C$  $F(x) = \frac{3}{5}x^5 + \frac{1}{2}x^4 - x^2 + 5x + C$  $F(x) = \frac{5}{2}x^3 + 3x^2 - x + C$  $F(x) = 2x^4 + 2x^3 + 2x^2 + 2x + C$  $F(x) = \sin x + \frac{1}{4}x^4 + C$  $F(x) = x^8 + x^3 + x^2 + C$  $F(x) = 2x^3 - 2x^2 + C$  $F(x) = 3x^4 - 3x^2 + C$  $F(x) = 3x^7 - x^5 + C$  $F(x) = 3x^3 + 4x^2 + 4x + C$ 

Lösungen vorher umfalten

$$
(x) = \int 9x^2 + 8x + 4 \, dx
$$

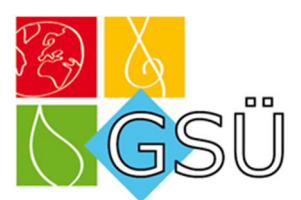

# **3) Bestimmtes Integral**

# **Lernvideos zum Zuhören und Nachvollziehen:**

**1: <https://youtu.be/rwv7IMF4uw8?list=PLjaA00udJtOpEkZF2FX8hTR9iqLpD35Kr>**

# **2: <https://youtu.be/Q6SyfR76k2s?list=PLjaA00udJtOpEkZF2FX8hTR9iqLpD35Kr>**

Das bestimmte Integral gibt die Fläche zwischen dem Graphen der Funktion und der x-Achse in einem bestimmten Bereich an (deshalb bestimmtes Integral). Dazu setzt man einen Anfangs- und Endpunkt ein und erhält dann die Fläche unterm Graphen zwischen den beiden Punkten. Wie das aussieht und funktioniert, seht ihr hier:

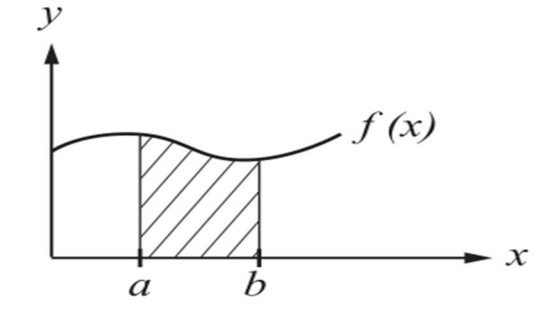

$$
\int_a^b f(x) \ dx = [F(x)]_a^b = F(b) - F
$$

Dabei ist a der Anfangspunkt (also der kleinere x-Wert) und b der Endpunkt (also der größere x-Wert).

### *Schritt für Schritt Vorgehen beim bestimmten Integral:*

- 1. Stammfunktion bilden
- 2. Schreibt die Stammfunktion in eckigen Klammern mit dem Anfangs- und Endpunkt am Ende der Klammer. Das +C könnt ihr dabei weglassen, da es sowieso wegfallen würde.
- 3. Um dann das Integral zu berechnen, setzt man den Endpunkt in die Stammfunktion ein und zieht davon die Stammfunktion mit dem eingesetzten Anfangspunkt ab. Das ist dann das Ergebnis des bestimmten Integrals.

#### **Ausführliches Beispiel**

$$
\int_{1}^{2} 2x + 3 \, dx
$$

**1.** Schritt:  $F(x) = x^2 + 3x$ **2.** Schritt:  $[x^2 + 3x]_1^2$ **3.** Schritt:  $F(2) - F(1) =$  $= 10 - 4 = 6$ 

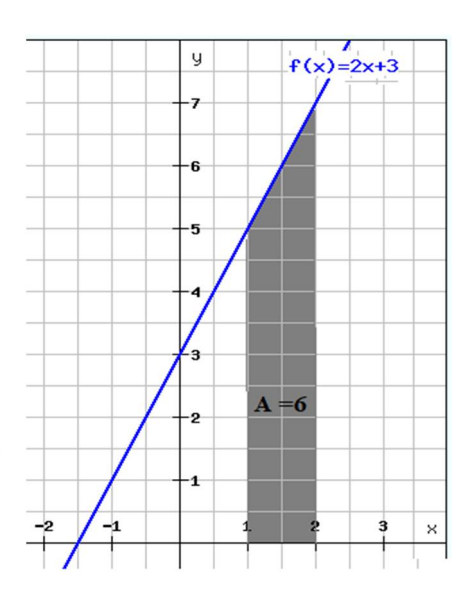

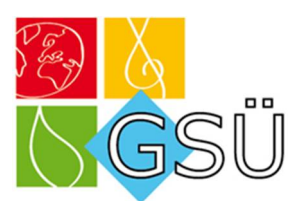

**Aufgabe 1:**

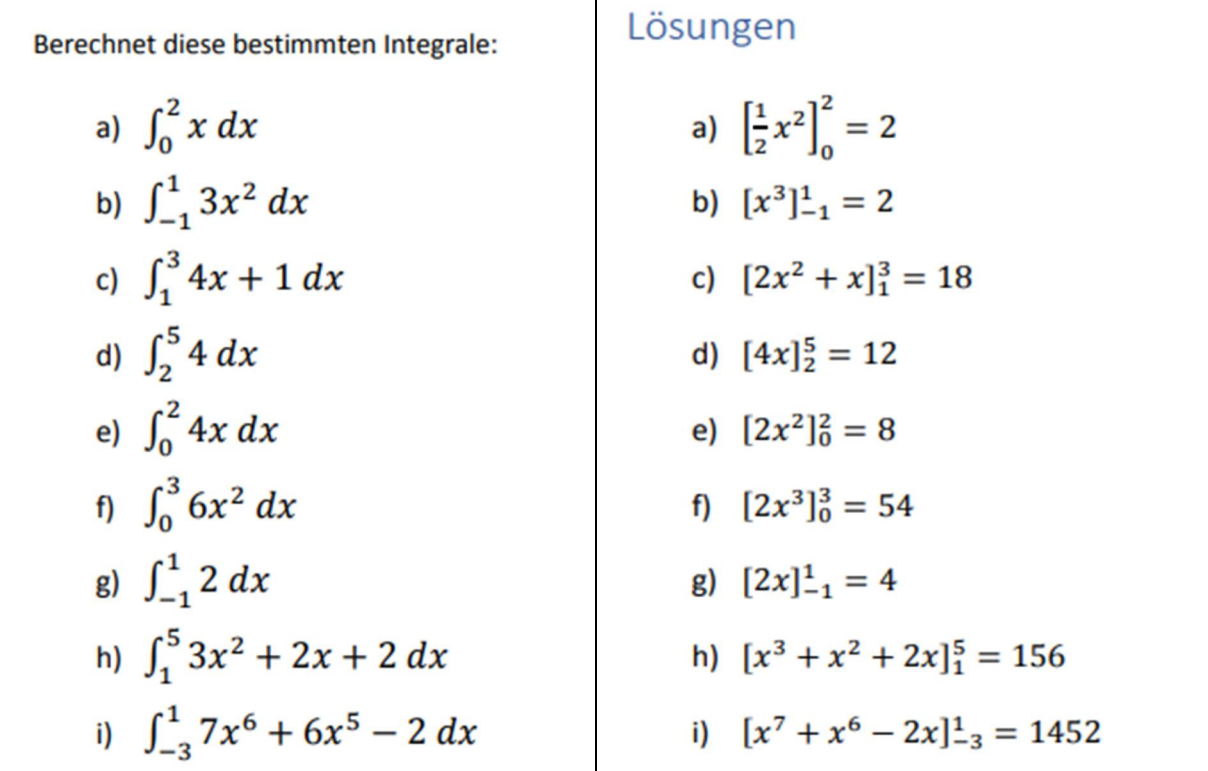

**Aufgabe 2:** 

**Berechne die folgenden bestimmten Integrale**

a) 
$$
\int_{-1}^{1} \left(-\frac{1}{2}x^{2} - x + \frac{3}{2}\right) dx
$$
  
b) 
$$
\int_{-1}^{2} (x^{3} + x^{2}) dx
$$
  
c) 
$$
\int_{-3}^{-2} (x^{2} + 3x + 2) dx
$$

**Aufgabe 3:** 

**Berechne die folgenden bestimmten Integrale**

a) 
$$
\int_{1}^{3} 0.5x + 2 dx
$$
  
b)  $\int_{3}^{1} 2 + 0.5x dx$   
c)  $\int_{0}^{4} x^{2} + 2x dx$   
d)  $\int_{1}^{2} 5 - \frac{2}{x^{2}} dx$